(в ред. Приказа Минфина России от 30 11 2020 № 292н)

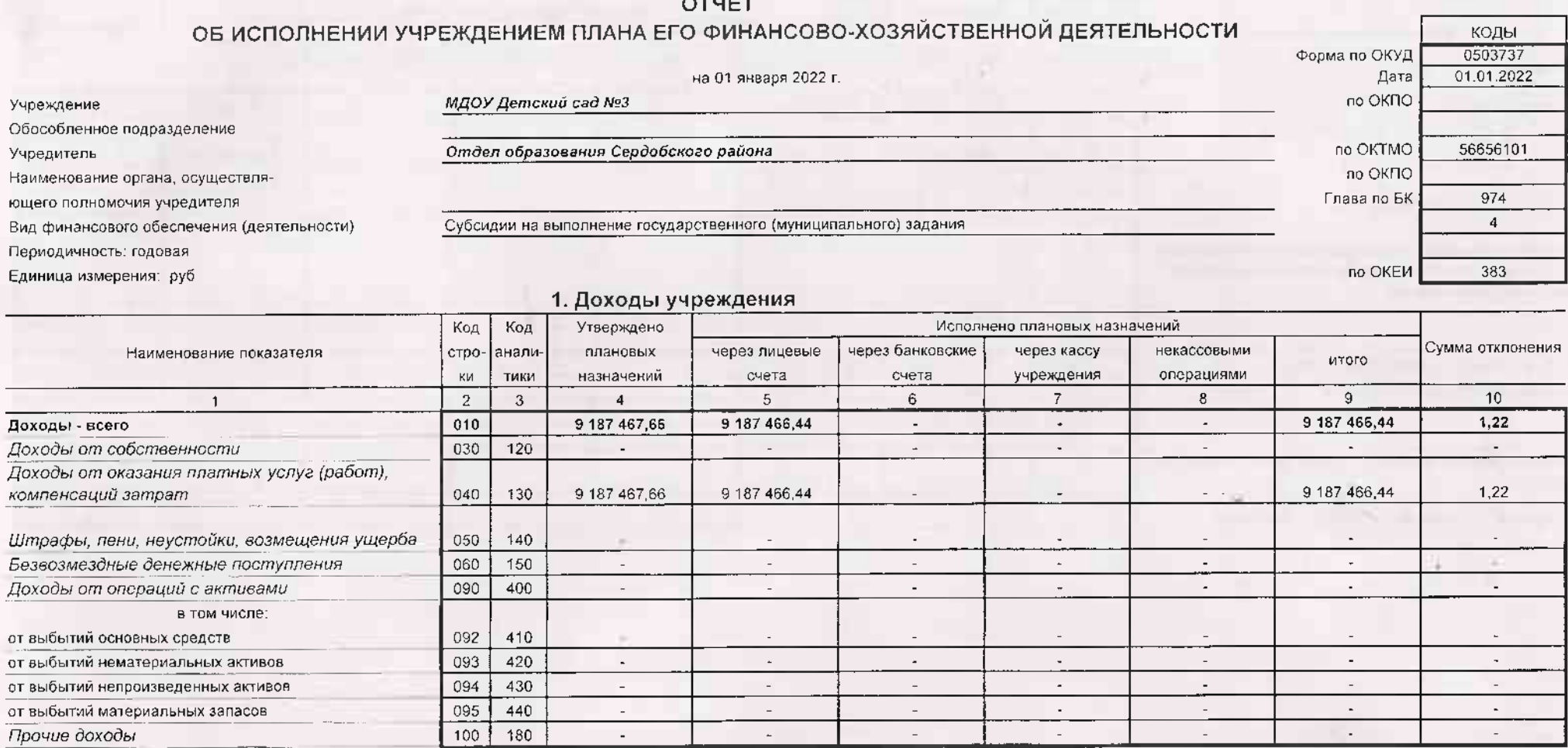

 $-40$ 

2. Расходы учреждения

Код Код Утверждено Исполнено плановых назначений Сумма отклонения Наименование показателя crpoаналиплановых через лицевые через банковские через кассу некассовыми **ATOLO** счета учреждения операциями ки тики назначений счета  $\overline{2}$  $9<sup>1</sup>$  $10<sup>1</sup>$  $\overline{1}$  $\mathbf{3}$  $\Delta$  $\overline{5}$  $6$  $\overline{7}$  $\mathcal{R}$ 9 187 466.44  $1.22$ Расходы - всего  $200$ 9 187 467.66 9 187 466,44  $\sim$  $\mathcal{L}^{\mathcal{L}}$  $\sim$  $\mathbf{x}$ в том числе: 7 027 598,93 7 027 598,93 7 027 598,93 100 u.  $\mathbf{r}$ ta.  $\sim$ 7027598,93 7027598.93 7 027 598 93  $110$  $\mathcal{L}^{\mathcal{A}}$  $\sim$  $\sim$  $\sim$ Фонд оплаты труда учреждений  $111$ 5410759.19 5410759,19  $\mathbb{Z}^2$  $\sim$ 5410759,19  $\sim$  $\sim$ Взносы по обязательному социальному страхованию на выплаты по оплате труда работников и иные выплаты 1616839,74 1 616 839.74 работникам учреждений 119 1616839,74 v u 2 124 688,51  $1,22$ 200 2 124 689,73 2 124 688.51  $\mathcal{L}$  $\sim$  $\ddot{\phantom{0}}$ 2 124 688.51  $1,22$ 240 2 124 689.73 2 124 688.51  $\sim$  $\sim$  $\sim$  $0.80$ 454 924.93 Прочая закупка товаров, работ и услуг 244 454 925.73 454 924,93 цT  $\mathbf{r}$  $\sim$  $0.42$ Закупка энергетических ресурсов 247 1669764,00 1 669 763,58 1 669 763.58  $\sim$  $\sim$  $\sim$ 35 179,00 800 35 179.00 35 179.00 ÷.  $\sim$  $\sim$  $\omega$  . 850 35 179.00 35 179.00 35 179.00  $\overline{a}$  $\overline{a}$  $\sim$  $\sim$ Уплата налога на имущество организаций и земельного 35 179.00 851 35 179,00 35 179,00 налога  $\blacksquare$  $\sim$  $450 \times$  $\mathbf{x}$ Результат исполнения (дефицит / профицит) in 19 ×.  $\sim$  $\sim$ 

nee

Форма 0503737 с.2

Форма 0503737 с.4

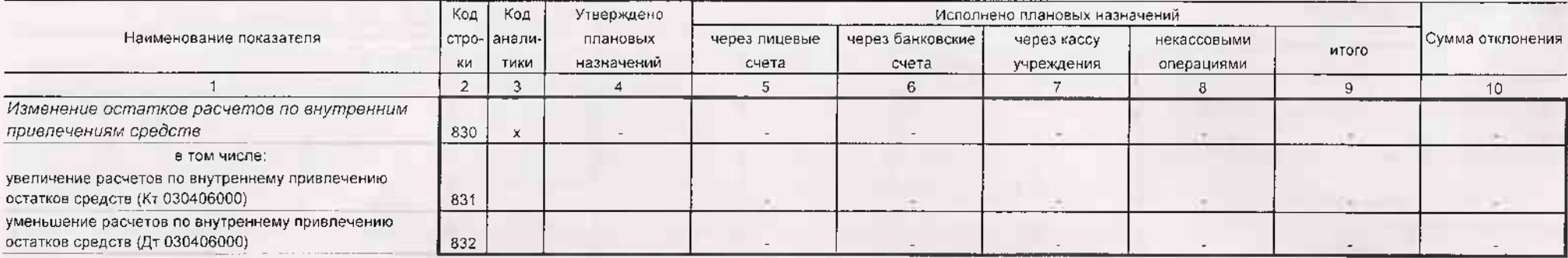

4. Сведения о возвратах остатков субсидий и расходов прошлых лет

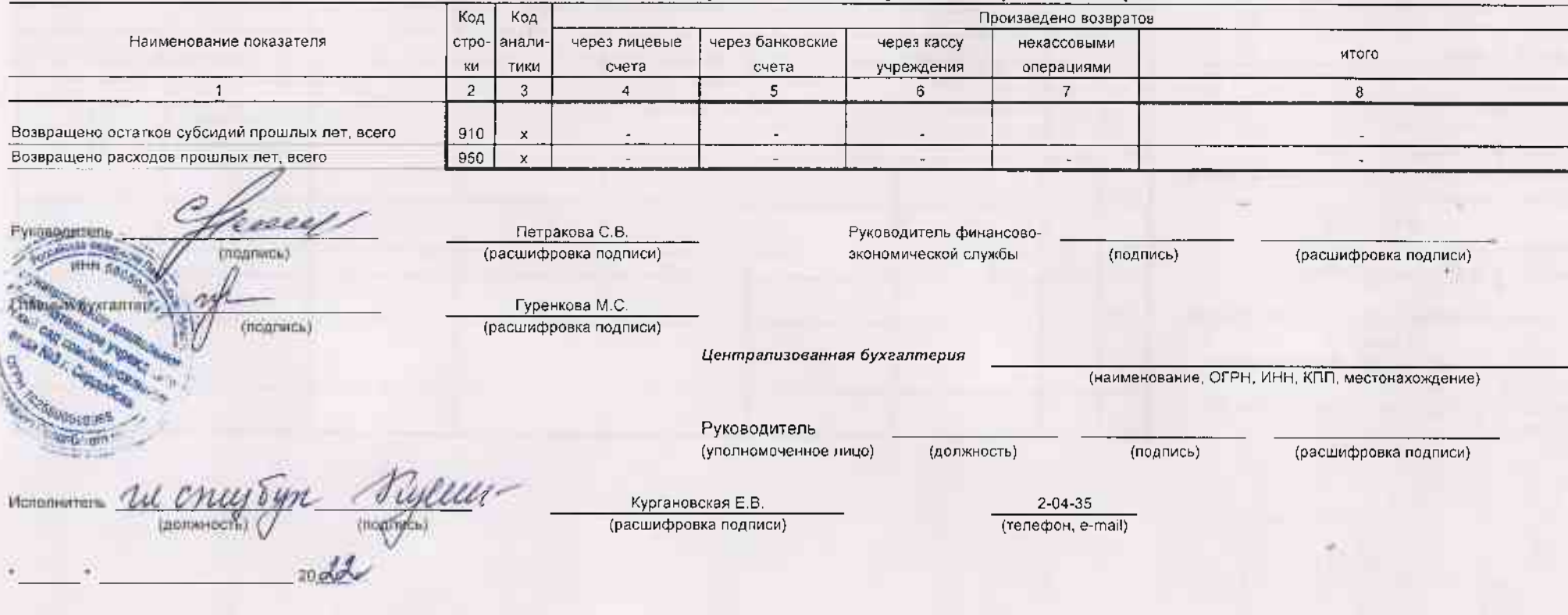

## 3. Источники финансирования дефицита средств учреждения

CH.

Форма 0503737 с.3

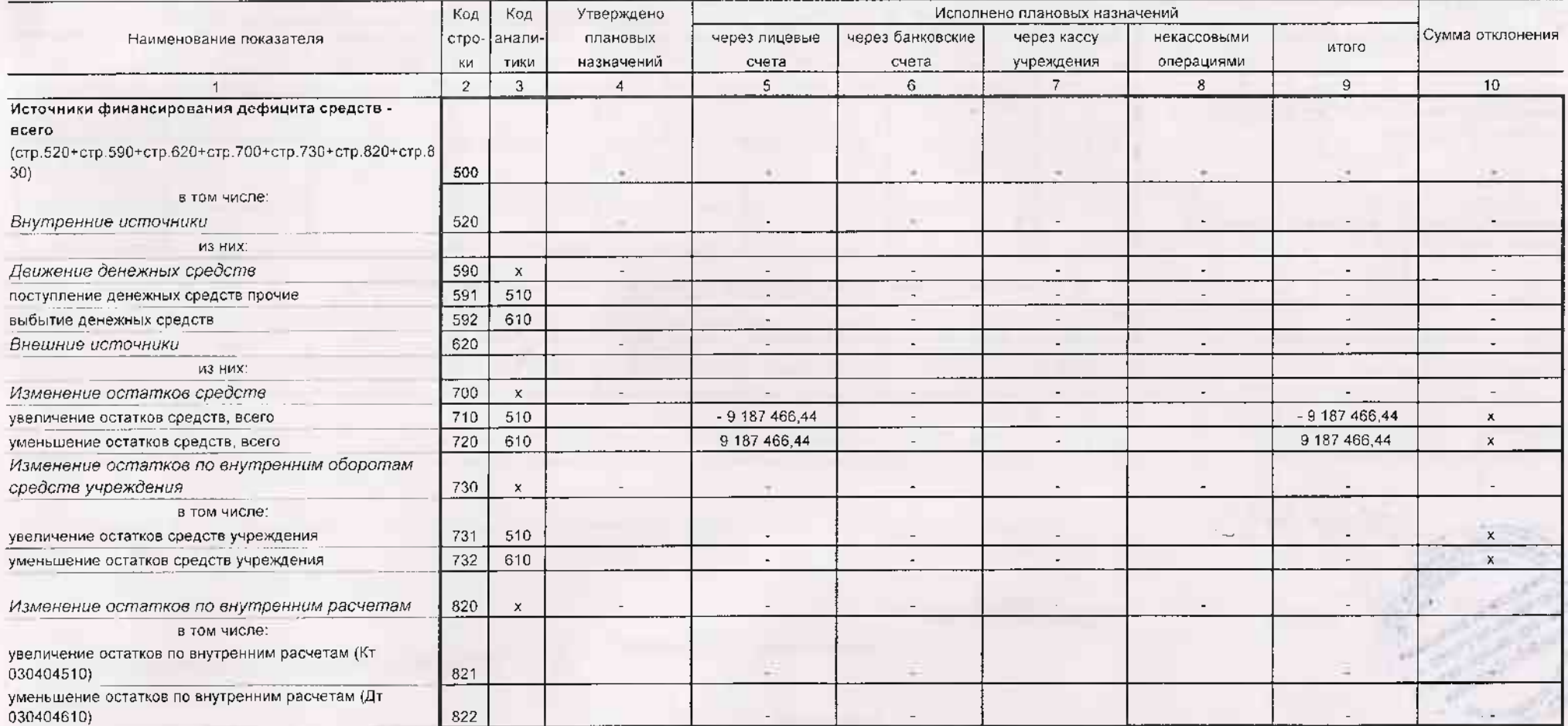